# Package 'Rapi'

April 7, 2024

Type Package

Title Interface for Multiple Data Providers 'EDDS' and 'FRED'

Version 1.0.5

Date 2024-04-06

Maintainer Sermet Pekin <sermet.pekin@gmail.com>

URL <https://github.com/DataRapi/Rapi>, <https://DataRapi.github.io/Rapi/>

#### BugReports <https://github.com/DataRapi/Rapi/issues>

Description Interface for multiple data sources, such as the

'EDDS' API <<https://evds2.tcmb.gov.tr/index.php?/evds/userDocs>> of the Central Bank of the Republic of Türkiye and the 'FRED' API <<https://fred.stlouisfed.org/docs/api/fred/>> of the Federal Reserve Bank. Both data providers require API keys for access, which users can easily obtain by creating accounts on their respective websites. The package provides caching ability with the selection of periods to increase the speed and efficiency of requests. It combines datasets requested from different sources, helping users when the data has common frequencies. While combining data frames whenever possible, it also keeps all requested data available as separate data frames to increase efficiency.

License MIT + file LICENSE

#### LinkingTo Rcpp

**Depends** R  $(>= 3.4.3)$ , Rcpp

Imports crayon, digest, dplyr, httr, httr2, glue, jsonlite, lubridate, magrittr, purrr, rlang, rlist, stringr, tibble

Suggests writexl , devtools, testthat

RoxygenNote 7.3.1

Encoding UTF-8

Config/testthat/edition 3

NeedsCompilation yes

Author Sermet Pekin [aut, cre, cph]

<span id="page-1-0"></span>Repository CRAN Date/Publication 2024-04-06 23:43:04 UTC

## R topics documented:

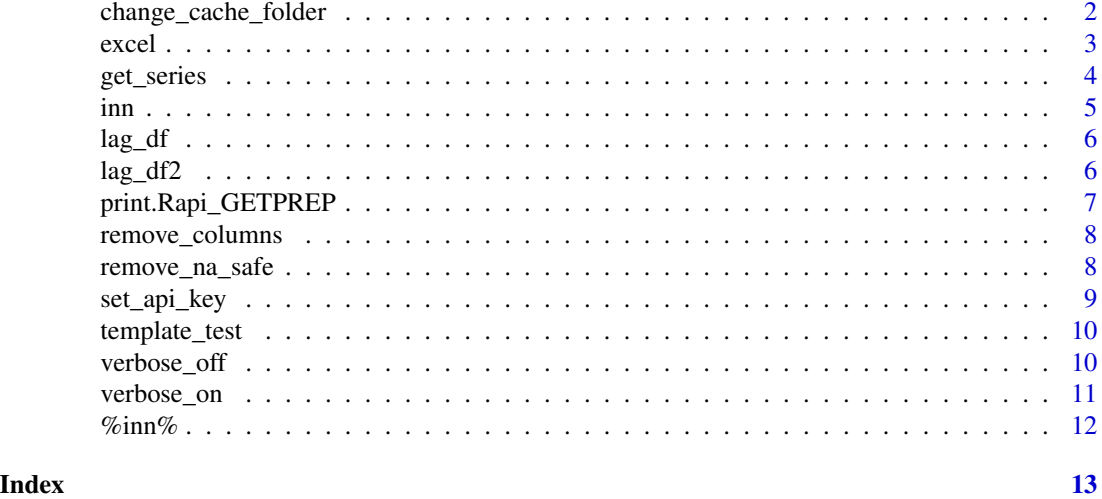

change\_cache\_folder *Sets the cache folder or changes it if it was already set to save caches.*

#### Description

Sets the cache folder or changes it if it was already set to save caches.

#### Usage

```
change_cache_folder(folder = null, verbose = FALSE)
```
#### Arguments

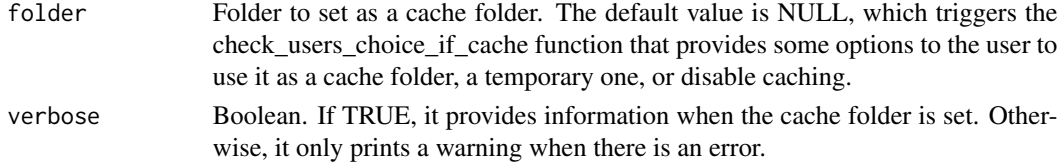

#### Value

No return value, called for side effects

#### Examples

```
change_cache_folder("my_cache_folder", verbose = TRUE)
```
<span id="page-2-0"></span>excel 3

excel *Creates an excel file from a data.frame or a list of data.frame or from Rapi\_GETPREP object.*

#### Description

The excel() function creates an excel file according to the object given. data.frame or List of data frame or Rapi\_GETPREP object can be passed..

#### Usage

```
excel(
  dfs = null,file_name = null,
  folder = null,.debug = FALSE,
  env = rlang::caller_env(),
  ...
\mathcal{E}
```
#### Arguments

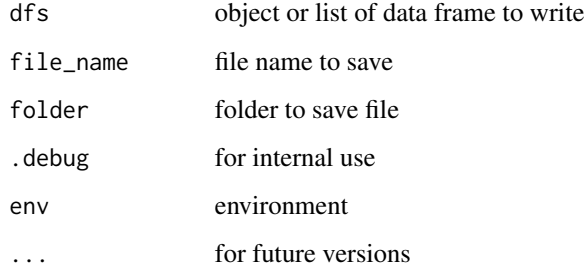

#### Value

it returns object or list of data frame back

#### Examples

```
## Not run:
excel(data.frame(a = 1:3), file_name = "test1.xlsx", folder = ".")
## End(Not run)
```
<span id="page-3-0"></span>

#### Description

The get\_series() function retrieves data from various sources, including the EDDS API and FRED API at this version. When multiple indexes are provided as a character vector or string template, the function individually requests each item from the corresponding sources, discerning the source from the item's format. The function combines data frames when there are common frequencies and returns both a combined data frame and individual data frames for each requested item.

#### Usage

```
get_series(
  index = NULL,
  start_date = default_start_date(),
  end_date = default_end_date(),
  freq = NULL,cache = FALSE,na.remove = TRUE,
  verbose = NULL,
  ...,
  source = c("multi", "evds", "fred"),base = c("multi", "series", "table"),
  debug = FALSE
)
```
#### Arguments

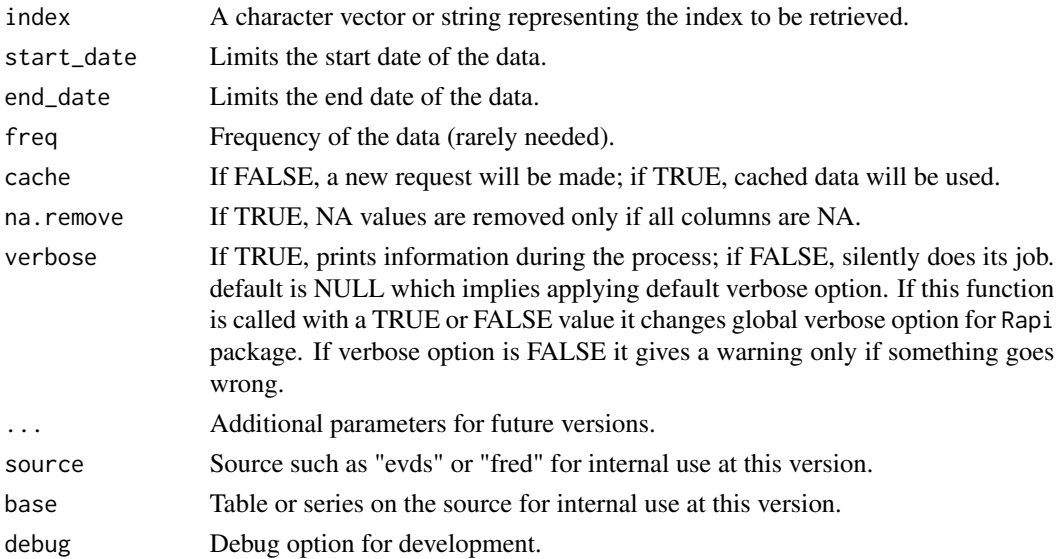

<span id="page-4-0"></span>inn 5

### Value

An S3 object, Rapi\_GETPREP, which has generic functions such as print and excel. The print generic provides hints to the user on how to use requested data, such as creating output with the excel function or examining requested data in the global environment.

#### Examples

```
## Not run:
o <- get_series(template_test())
excel(o)
object <- get_series("UNRATE", start_date = "2000/01/01", na.remove = TRUE)
excel(object)
## End(Not run)
```
inn *inn*

#### Description

Checks if the second parameter includes the first one as a value, a column name, or a name.

#### Usage

inn(x, table)

#### Arguments

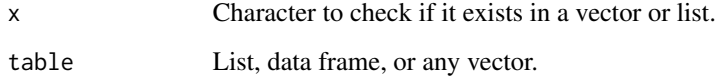

#### Value

Logical value TRUE if it exists, FALSE if it does not.

#### Examples

.check  $\le$  inn("a", list(a = 1:5))

<span id="page-5-0"></span>lag\_df *lag\_df*

#### Description

The lag\_df function creates additional columns based on a list of column names and lag sequences. This feature is beneficial for scenarios where you need varying lag selections for certain columns, allowing flexibility in specifying different lags for different columns or opting for no lag at all.

#### Usage

lag\_df(df, laglist)

#### Arguments

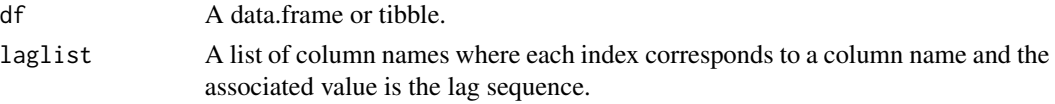

#### Value

tibble

#### Examples

df <- data.frame( $a = 1:15$ ,  $b = 2:16$ ) tb  $\leftarrow$  lag\_df(df, laglist = list(a = 1:5, b = 1:3))

lag\_df2 *lag\_df2*

#### Description

The lag\_df2 function creates additional columns based on a list of column names and lag sequences. This feature is beneficial for scenarios where you need varying lag selections for certain columns, allowing flexibility in specifying different lags for different columns or opting for no lag at all.

#### Usage

lag\_df2(df, laglist)

#### Arguments

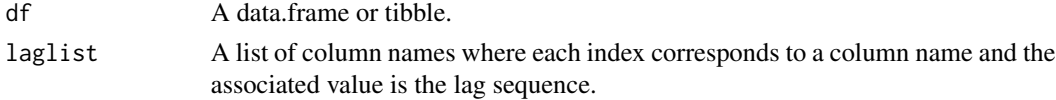

#### <span id="page-6-0"></span>print.Rapi\_GETPREP 7

#### Value

data.frame

#### Examples

df <- data.frame( $a = 1:15$ ,  $b = 2:16$ ) df2 <-  $\text{lag}_d f2(df, \text{ laglist} = \text{list}(a = 1:5, b = 1:3))$ 

print.Rapi\_GETPREP *print.Rapi\_GETPREP Generic method for S3 Rapi\_GETPREP object*

#### Description

print.Rapi\_GETPREP Generic method for S3 Rapi\_GETPREP object

#### Usage

```
## S3 method for class 'Rapi_GETPREP'
print(x, \ldots)
```
#### Arguments

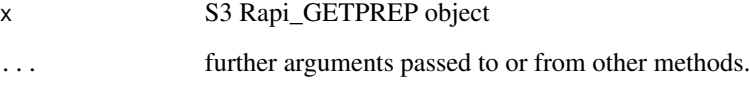

#### Value

S3 Rapi\_GETPREP object

#### Examples

```
## Not run:
obj <- get_series(template_test())
print(obj)
## End(Not run)
```
<span id="page-7-0"></span>

#### Description

Remove a column or columns from a data.frame.

#### Usage

remove\_columns(df, column\_names, verbose = FALSE)

#### Arguments

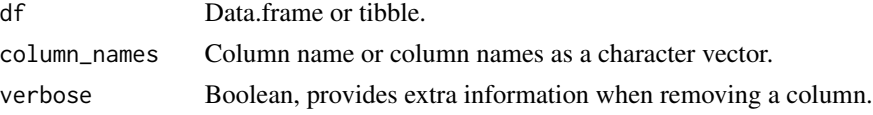

#### Value

Data.frame.

#### Examples

df <- remove\_columns(cars, "speed")

remove\_na\_safe *remove\_na\_safe*

#### Description

This function removes rows from both ends of a data frame until it identifies a row where all columns have non-NA values. Starting from the beginning, it removes rows until it encounters a row with complete data at a specific row index (e.g., row 5). It then proceeds to remove rows from the end of the data frame, eliminating any rows with at least one NA value in any column. The process stops when it finds a row where all columns contain non-NA values, and the resulting data frame is returned.

#### Usage

```
remove_na_safe(df , verbose = FALSE )
```
#### Arguments

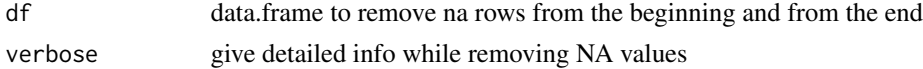

<span id="page-8-0"></span>set\_api\_key 9

#### Value

data.frame returns data.frame after removing rows if all columns are NA from the beginning and after

#### Examples

df <- data.frame(  $a = c(NA, 2:7, NA),$ b = c(NA, NA, 5, NA, 12, NA, 8, 9)  $\lambda$ df2 <- remove\_na\_safe(df)

set\_api\_key *set\_api\_key*

#### Description

set\_api\_key

#### Usage

```
set_api_key(key = null, source_name = null, option = c("env", "file"), ...)
```
#### Arguments

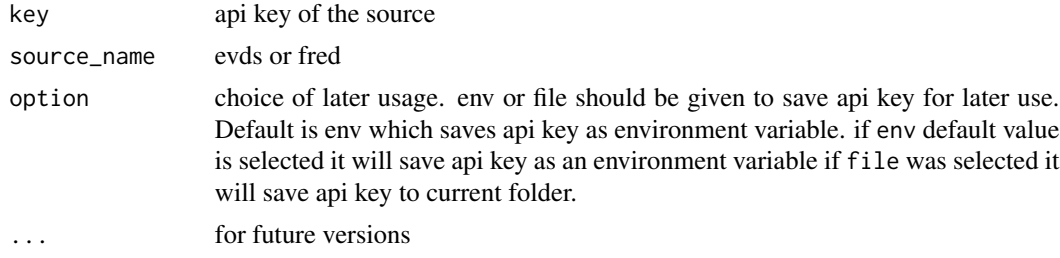

#### Value

The function has no return value.

#### Examples

```
## Not run:
```

```
set_api_key("ABCDEFGHIJKLMOP", "evds", "env")
set_api_key("ABCDEFGHIJKLMOP", "fred", "env")
set_api_key("ABCDEFGHIJKLMOP", "fred", "file")
```
## End(Not run)

<span id="page-9-0"></span>

#### Description

template\_test creates a string template for testing and example purposes

#### Usage

template\_test()

#### Value

a string template that includes ID examples from different sources

#### Examples

template\_test()

<span id="page-9-1"></span>verbose\_off *Turn Off Verbose Mode*

#### Description

This function turns off verbose mode, suppressing additional informational output. It is useful when you want to limit the amount of information displayed during the execution of certain operations.

#### Usage

verbose\_off()

#### Details

Verbose mode is often used to provide detailed information about the progress of a function or operation. By calling verbose\_off, you can disable this additional output.

The options("Rapi\_verbose" = FALSE) line sets the verbose option to FALSE, silencing additional messages.

#### Value

The function has no return value.

#### See Also

[verbose\\_on](#page-10-1): Turn on verbose mode.

#### <span id="page-10-0"></span>verbose\_on 11

#### Examples

verbose\_off()

<span id="page-10-1"></span>verbose\_on *Turn On Verbose Mode*

#### Description

This function turns on verbose mode, enabling additional informational output. It is useful when you want to receive detailed information about the progress of certain operations.

#### Usage

verbose\_on()

#### Details

Verbose mode is designed to provide detailed information during the execution of a function or operation. By calling verbose\_on, you can enable this additional output.

The options("Rapi\_verbose" = TRUE) line sets the verbose option to TRUE, allowing functions to produce more detailed messages.

#### Value

The function has no explicit return value.

#### See Also

[verbose\\_off](#page-9-1): Turn off verbose mode.

#### Examples

verbose\_on()

<span id="page-11-0"></span>%inn% *%inn%*

#### Description

Checks if the second parameter includes the first one as a value, a column name, or a name.

#### Usage

x %inn% table

#### Arguments

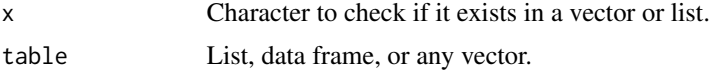

#### Value

Logical value TRUE if it exists, FALSE if it does not.

#### Examples

.check <- "a" %inn% data.frame(a = 1:5)

# <span id="page-12-0"></span>Index

%inn%, [12](#page-11-0) change\_cache\_folder, [2](#page-1-0) excel, [3](#page-2-0) get\_series, [4](#page-3-0)  $i$ nn,  $5$ lag\_df, [6](#page-5-0) lag\_df2, [6](#page-5-0) print.Rapi\_GETPREP, [7](#page-6-0) remove\_columns, [8](#page-7-0) remove\_na\_safe, [8](#page-7-0) set\_api\_key, [9](#page-8-0) template\_test, [10](#page-9-0) verbose\_off, [10,](#page-9-0) *[11](#page-10-0)* verbose\_on, *[10](#page-9-0)*, [11](#page-10-0)